## **MODULO RETTIFICA LICENZE E PACCHETTI (Da inoltrare alla mail [help.software@maggioli.it](mailto:help.software@maggioli.it)) N.B. Se l'acquisto è avvenuto tramite agente commerciale inserire in C.C. la mail**

**dell'agente.**

Il sottoscritto Dott./ Dott.ssa \_\_\_\_\_\_\_\_\_\_\_\_\_\_\_\_\_\_\_\_\_\_\_\_\_\_\_\_\_\_\_\_\_\_ intende comunicare la modifica del numero di licenze da rinnovare del software Revisal per l'anno successivo.

L'ordine/gli ordini di riferimento dell'anno in corso, da rettificare per l'anno successivo sono: (n.b. Inserire tutti gli ordini 05400xxx dell'anno corrente, disponibili nella vostra area dedicata https://account.maggiolicloud.it/dashboard/licenze)

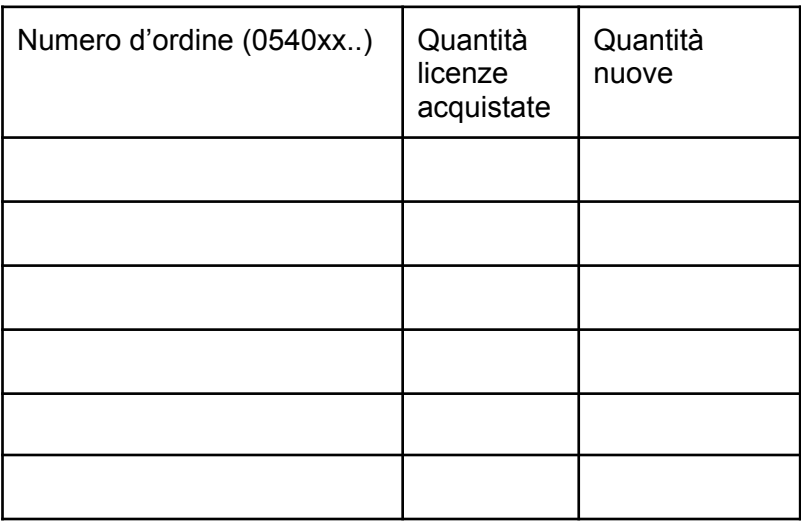

CODICE FISCALE O P.IVA utilizzata in sede di acquisto \_\_\_\_\_\_\_\_\_\_\_\_\_\_\_\_\_\_\_\_\_\_\_\_\_\_

Data e Firma

\_\_ / \_\_ / \_\_\_\_\_\_\_\_\_\_ \_\_\_\_\_\_\_\_\_\_\_\_\_\_\_\_\_\_\_\_\_\_\_\_\_\_\_\_